## **Opis zajęć (sylabus): Profesjonalne kontakty z mediami**

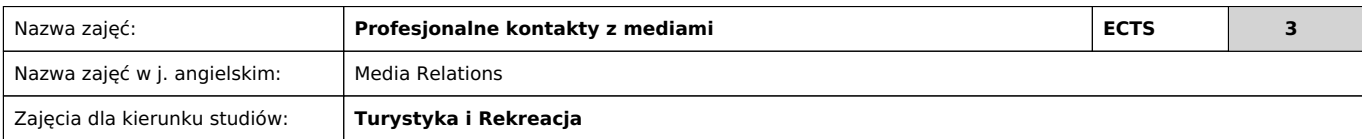

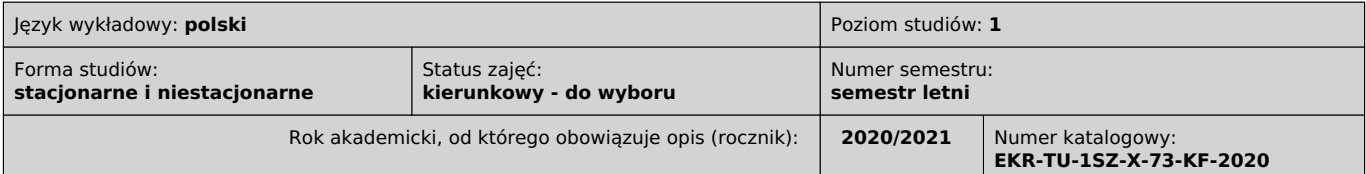

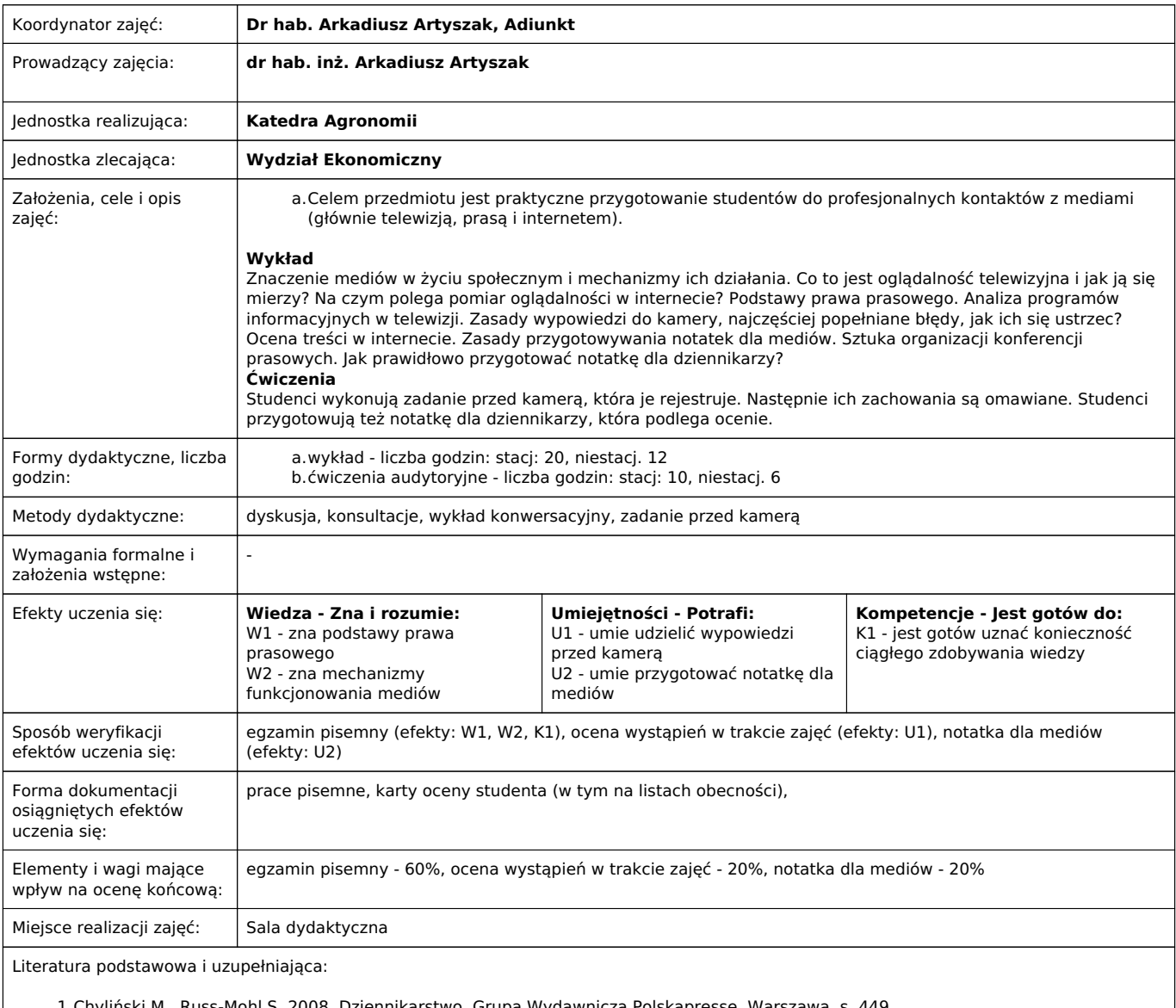

1.Chyliński M., Russ-Mohl S. 2008. Dziennikarstwo. Grupa Wydawnicza Polskapresse. Warszawa, s. 449

- 2.https://www.tvn24.pl
- 3.https://www.tvp.info/
- 4.https://www.wirtualnemedia.pl/
- 5.prasa codzienna np. Gazeta Wyborcza, Rzeczpospolita

Uwagi:

Wygląda, że wszystko jest w porządku. L. Wicki

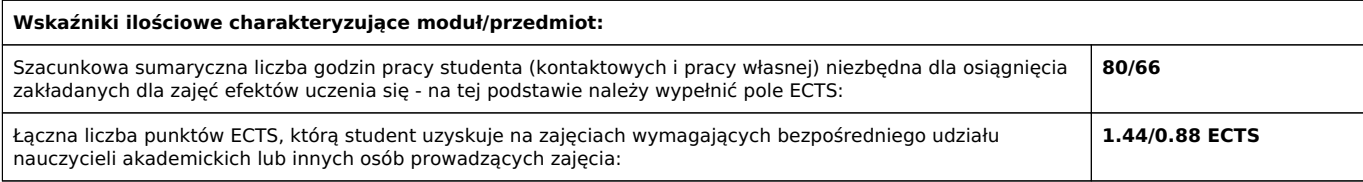

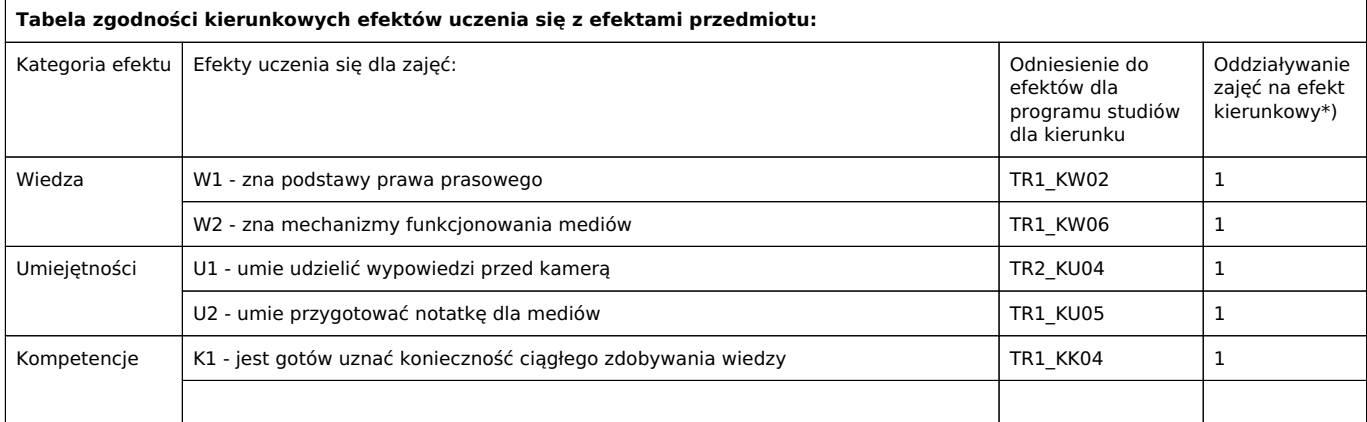

\*) 3 – zaawansowany i szczegółowy, 2 – znaczący, 1 – podstawowy